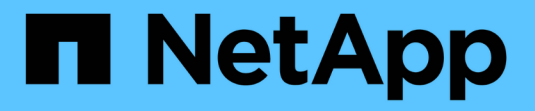

#### **SVM**에서 **BranchCache**를 비활성화하거나 활성화합니다 ONTAP 9

NetApp September 12, 2024

This PDF was generated from https://docs.netapp.com/ko-kr/ontap/smb-admin/disable-reenablebranchcache-server-concept.html on September 12, 2024. Always check docs.netapp.com for the latest.

# 목차

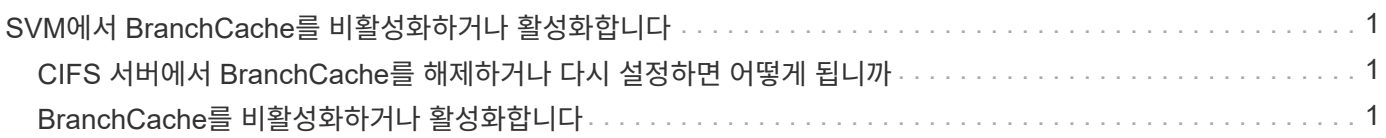

## <span id="page-2-0"></span>**SVM**에서 **BranchCache**를 비활성화하거나 활성화합니다

### <span id="page-2-1"></span>**CIFS** 서버에서 **BranchCache**를 해제하거나 다시 설정하면 어떻게 됩니까

이전에 BranchCache를 구성했지만 지사 클라이언트가 캐시된 콘텐츠를 사용하지 않도록 하려면 CIFS 서버에서 캐싱을 해제할 수 있습니다. BranchCache를 사용하지 않도록 설정하면 어떤 일이 발생하는지 알고 있어야 합니다.

BranchCache를 사용하지 않도록 설정하면 ONTAP는 더 이상 해시를 계산하지 않고 요청 클라이언트로 메타데이터를 보내지 않습니다. 그러나 파일 액세스는 중단되지 않습니다. 그 후 BranchCache를 사용하는 클라이언트가 액세스할 콘텐츠에 대한 메타데이터 정보를 요청하면 ONTAP는 Microsoft 정의 오류로 응답하여 클라이언트가 실제 콘텐츠를 요청하는 두 번째 요청을 보냅니다. CIFS 서버는 콘텐츠 요청에 따라 SVM(스토리지 가상 머신)에 저장된 실제 콘텐츠를 전송합니다.

CIFS 서버에서 BranchCache를 사용하지 않도록 설정한 후 SMB 공유는 BranchCache 기능을 알리지 않습니다. 새 SMB 연결에서 데이터에 액세스하기 위해 클라이언트는 SMB 읽기 요청을 정상적으로 처리합니다.

언제든지 CIFS 서버에서 BranchCache를 다시 설정할 수 있습니다.

- BranchCache를 비활성화하면 해시 저장소가 삭제되지 않으므로 요청된 해시가 여전히 유효하다면 ONTAP는 해시 요청을 다시 활성화한 후 해시 요청에 응답할 때 저장된 해시를 사용할 수 있습니다.
- BranchCache를 사용하지 않는 동안 BranchCache 사용 공유에 SMB 연결을 설정한 클라이언트는 BranchCache를 나중에 다시 사용하도록 설정한 경우 BranchCache 지원을 받지 않습니다.

이는 ONTAP가 SMB 세션을 설정할 때 공유에 대한 BranchCache 지원을 광고하기 때문입니다. BranchCache를 사용하지 않는 동안 BranchCache 사용 공유에 세션을 설정한 클라이언트는 이 공유에 대해 캐시된 콘텐츠를 사용하려면 연결을 끊고 다시 연결해야 합니다.

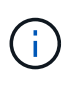

CIFS 서버에서 BranchCache를 해제한 후에 해시 저장소를 저장하지 않으려면 수동으로 삭제할 수 있습니다. BranchCache를 다시 사용하도록 설정하는 경우 해시 저장소 디렉터리가 있는지 확인해야 합니다. BranchCache를 다시 사용하도록 설정한 후 BranchCache 사용 공유는 BranchCache 기능을 광고합니다. ONTAP는 BranchCache 사용 클라이언트가 새 요청을 할 때 새 해시를 생성합니다.

### <span id="page-2-2"></span>**BranchCache**를 비활성화하거나 활성화합니다

BranchCache 운영 모드를 사용 안 함으로 변경하여 SVM(스토리지 가상 시스템)에서 BranchCache를 사용하지 않도록 설정할 수 있습니다. 운영 모드를 변경하여 BranchCache 서비스를 공유당 제공하거나 모든 공유에 자동으로 제공하여 언제든지 BranchCache를 활성화할 수 있습니다.

단계

1. 적절한 명령을 실행합니다.

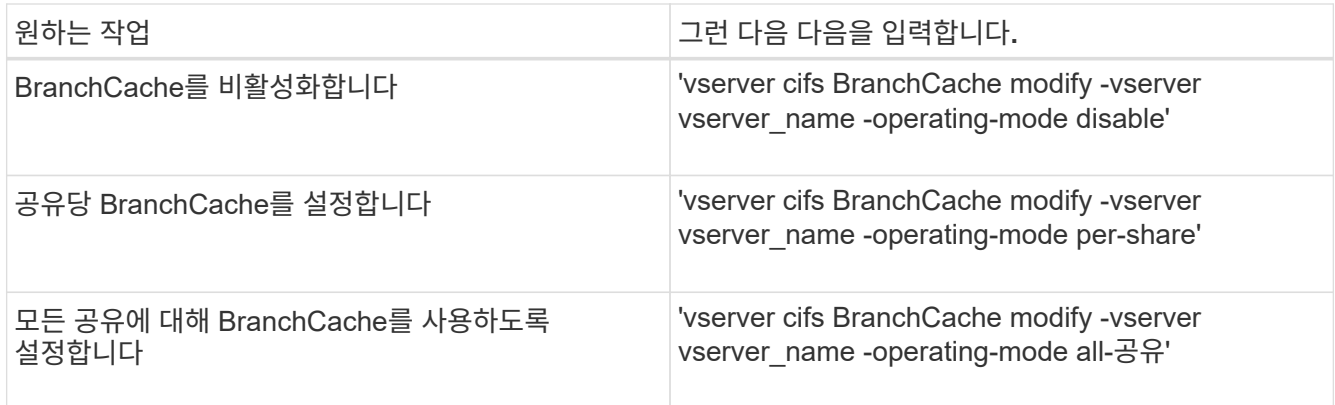

2. BranchCache 작동 모드가 'vserver cifs BranchCache show -vserver vserver vserver\_name' 설정으로 구성되어 있는지 확인합니다

#### 예

다음 예에서는 SVM VS1 에서 BranchCache를 사용하지 않도록 설정합니다.

```
cluster1::> vserver cifs branchcache modify -vserver vs1 -operating-mode
disable
cluster1::> vserver cifs branchcache show -vserver vs1
                                    Vserver: vs1
            Supported BranchCache Versions: enable_all
                         Path to Hash Store: /hash_data
            Maximum Size of the Hash Store: 20GB
Encryption Key Used to Secure the Hashes: -
          CIFS BranchCache Operating Modes: disable
```
Copyright © 2024 NetApp, Inc. All Rights Reserved. 미국에서 인쇄됨 본 문서의 어떠한 부분도 저작권 소유자의 사전 서면 승인 없이는 어떠한 형식이나 수단(복사, 녹음, 녹화 또는 전자 검색 시스템에 저장하는 것을 비롯한 그래픽, 전자적 또는 기계적 방법)으로도 복제될 수 없습니다.

NetApp이 저작권을 가진 자료에 있는 소프트웨어에는 아래의 라이센스와 고지사항이 적용됩니다.

본 소프트웨어는 NetApp에 의해 '있는 그대로' 제공되며 상품성 및 특정 목적에의 적합성에 대한 명시적 또는 묵시적 보증을 포함하여(이에 제한되지 않음) 어떠한 보증도 하지 않습니다. NetApp은 대체품 또는 대체 서비스의 조달, 사용 불능, 데이터 손실, 이익 손실, 영업 중단을 포함하여(이에 국한되지 않음), 이 소프트웨어의 사용으로 인해 발생하는 모든 직접 및 간접 손해, 우발적 손해, 특별 손해, 징벌적 손해, 결과적 손해의 발생에 대하여 그 발생 이유, 책임론, 계약 여부, 엄격한 책임, 불법 행위(과실 또는 그렇지 않은 경우)와 관계없이 어떠한 책임도 지지 않으며, 이와 같은 손실의 발생 가능성이 통지되었다 하더라도 마찬가지입니다.

NetApp은 본 문서에 설명된 제품을 언제든지 예고 없이 변경할 권리를 보유합니다. NetApp은 NetApp의 명시적인 서면 동의를 받은 경우를 제외하고 본 문서에 설명된 제품을 사용하여 발생하는 어떠한 문제에도 책임을 지지 않습니다. 본 제품의 사용 또는 구매의 경우 NetApp에서는 어떠한 특허권, 상표권 또는 기타 지적 재산권이 적용되는 라이센스도 제공하지 않습니다.

본 설명서에 설명된 제품은 하나 이상의 미국 특허, 해외 특허 또는 출원 중인 특허로 보호됩니다.

제한적 권리 표시: 정부에 의한 사용, 복제 또는 공개에는 DFARS 252.227-7013(2014년 2월) 및 FAR 52.227- 19(2007년 12월)의 기술 데이터-비상업적 품목에 대한 권리(Rights in Technical Data -Noncommercial Items) 조항의 하위 조항 (b)(3)에 설명된 제한사항이 적용됩니다.

여기에 포함된 데이터는 상업용 제품 및/또는 상업용 서비스(FAR 2.101에 정의)에 해당하며 NetApp, Inc.의 독점 자산입니다. 본 계약에 따라 제공되는 모든 NetApp 기술 데이터 및 컴퓨터 소프트웨어는 본질적으로 상업용이며 개인 비용만으로 개발되었습니다. 미국 정부는 데이터가 제공된 미국 계약과 관련하여 해당 계약을 지원하는 데에만 데이터에 대한 전 세계적으로 비독점적이고 양도할 수 없으며 재사용이 불가능하며 취소 불가능한 라이센스를 제한적으로 가집니다. 여기에 제공된 경우를 제외하고 NetApp, Inc.의 사전 서면 승인 없이는 이 데이터를 사용, 공개, 재생산, 수정, 수행 또는 표시할 수 없습니다. 미국 국방부에 대한 정부 라이센스는 DFARS 조항 252.227-7015(b)(2014년 2월)에 명시된 권한으로 제한됩니다.

#### 상표 정보

NETAPP, NETAPP 로고 및 <http://www.netapp.com/TM>에 나열된 마크는 NetApp, Inc.의 상표입니다. 기타 회사 및 제품 이름은 해당 소유자의 상표일 수 있습니다.